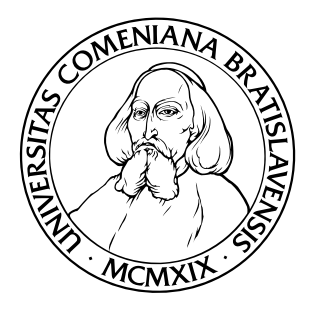

### UNIVERZITA KOMENSKÉHO V BRATISLAVE FAKULTA MATEMATIKY, FYZIKY A INFORMATIKY

3dc8ac68-0ab2-4817-b352-48b4038e9b46

## Knižnica štandardných algoritmov pre kompilátor FreePascal

Vladimír Boža

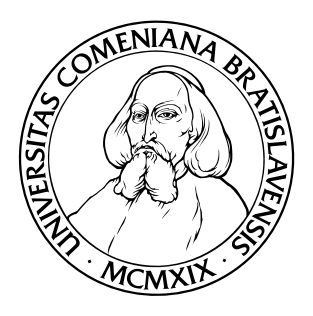

#### UNIVERZITA KOMENSKÉHO V BRATISLAVE FAKULTA MATEMATIKY, FYZIKY A INFORMATIKY

## Knižnica štandardných algoritmov pre kompilátor FreePascal

(bakalárska práca)

Študijný program: Informatika Študijný odbor: 9.2.1 Informatika

Školiace pracovisko: Katedra informatiky Školiteľ: RNDr. Michal Forišek PhD.

Bratislava, 2011

Vladimír Boža

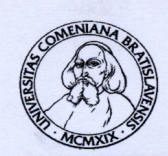

Univerzita Komenského v Bratislave Fakulta matematiky, fyziky a informatiky

#### ZADANIE ZÁVEREČNEJ PRÁCE

Meno a priezvisko študenta: Vladimír Boža informatika (Jednoodborové štúdium, bakalársky I. st., denná Študijný program:

Študijný odbor: Typ záverečnej práce: Jazyk záverečnej práce: forma) 9.2.1. informatika bakalárska slovenský

Názov: Ciel':

Knižnica štandardných algoritmov pre kompilátor FreePascal

Cieľom práce je pomocou FreePascal Generics implementovať knižnicu analogickú ku knižnici STL v jazyku C++. Táto knižnica musí používateľovi poskytovať sadu všeobecných algoritmov a dátových štruktúr, nezávisiacich na type ukladaných údajov. Perspektívne by bolo vhodné, keby sa táto knižnica následne stala súčasťou štandardnej distribúcie FreePascalu.

Vedúci: RNDr. Michal Forišek, PhD.

Spôsob sprístupnenia elektronickej verzie práce: bez obmedzenia

Dátum zadania: 27.10.2010

Dátum schválenia: 28.10.2010

študent

doc. RNDr. Daniel Olejár, PhD. garant študijného programu

vedúci práce

Dátum potvrdenia finálnej verzie práce, súhlas s jej odovzdaním (vrátane spôsobu sprístupnenia)

 $5.11.1011$ 

vedúci práce

## Abstrakt

Sada štandardných algoritmov a kontajnerov je dôležitosťou súčasťou skoro každého programovacieho jazyka. V tejto práci implementujeme najdôležitejšie z nich pre kompilátor FreePascal, v ktorom sa doteraz nenachádzali.

Výsledkom práce je jedna ucelená knižnica priložená k práci a ktorá bude tiež v dohľadnej dobe dostupná spolu s FreePascalom.

Kľúčové slová: FreePascal, generics, algoritmy a dátové štruktúry

## Abstract

Library implementing standard algorithms and containers is important part of almost every programming language. We implemented most common algorithms and container for FreePascal compiler, which did not have them yet.

Result of this work is library which is distributed with this work and should be part of FreePascal compiler soon.

Key words: FreePascal, generics, algorithms and data structures

## Obsah

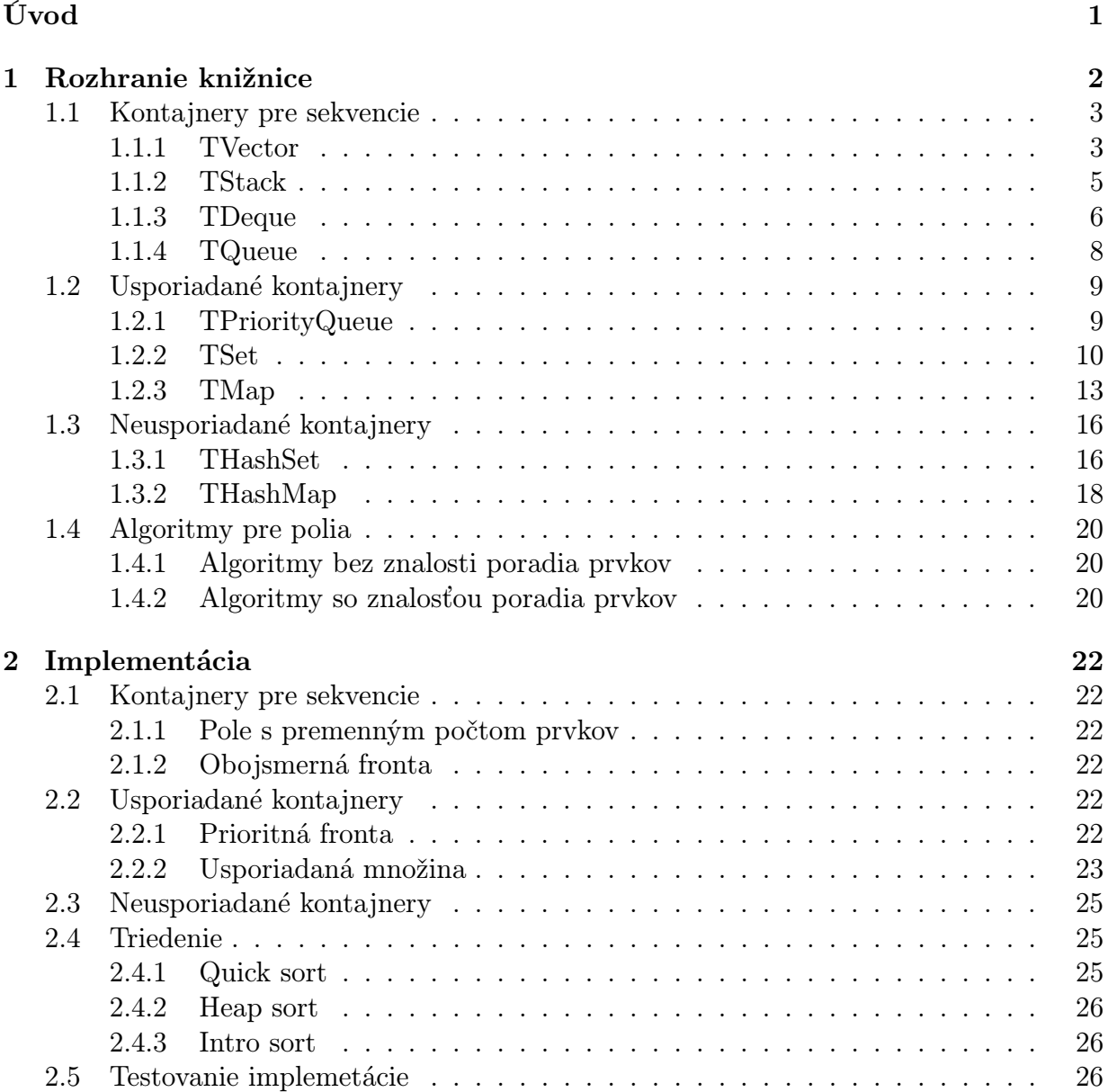

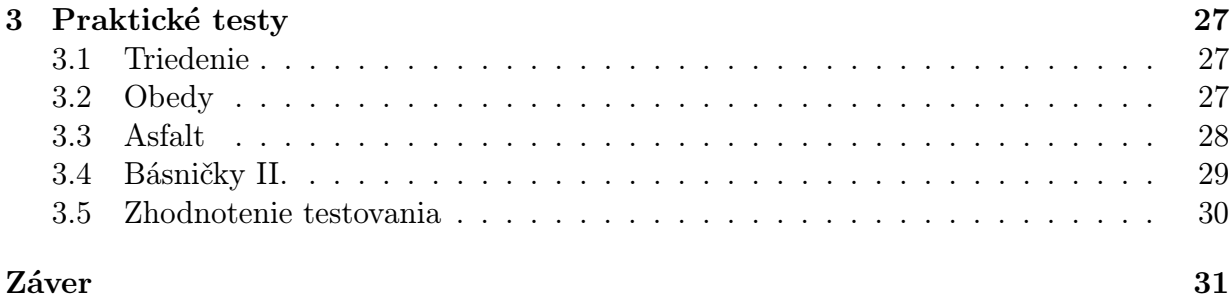

## <span id="page-7-0"></span>Úvod

Väčšina programovacích jazykov okrem základných príkazov obsahuje aj sadu knižníc, ktorá implementuje ďalšie užitočné funkcionality. Pre nás sú zaujímavé hlavne knižnice, ktoré implementujú základné algoritmy a kontajnery v danom jazyku (príkladom je Standard Template Library - [\[STL\]](#page-38-0) z C++). Dôležitou vlastnosťou týchto algoritmov je ich schopnosť fungovať nezávisle na type spracovávaných dát.

V kompilátoroch pre jazyk Pascal sa doteraz takéto knižnice nevyskytovali. Jedným z hlavných dôvodov bola slabá alebo takmer žiadna podpora pre generics. V roku 2008 vyšla verzia 2.2 kompilátora FreePascal, ktorá zaviedla chabú podporu pre generics. My sme sa rozhodli niektoré základné kontejnery pre FreePascal pomocou generics implementovať a pretlačiť ich medzi knižnice distribuované spolu s FreePascalom.

Členenie tejto práce je nasledovné. V prvej kapitole prezentujeme rozhranie našej knižnice, spolu s niekoľkými jednoduchými príkladmi použitia. Táto kapitola tvorí akýsi základný manuál. V druhej kapitole prezentujeme implementačné detaily jednotlivých komponentov. V poslednej kapitole ukážeme niekoľko experimentálnych porovnaní efektívnosti našej implementácie s implementáciou STL v C++.

# <span id="page-8-0"></span>Kapitola 1 Rozhranie knižnice

Najprv sa pokúsime v stručnosti vysvetliť koncept generics. Niekedy je vhodné, aby trieda pri práci s dátami nepoznala dopredu typ spracovaných dát. Inými slovami miesto bežných typov (ako integer, . . . ) sa v triede vyskytnú vopred nešpecifikované typy. Vďaka tomu sa vieme prispôsobiť typu dát a pracovať s takmer ľubovoľným typom. Samozrejme spracovávaný typ musí spĺňať nejaké syntaktické predpoklady (napr. mal by s ním napríklad fungovať operátor priradenia, v niektorých prípadoch požadujeme aj ďalšie vlastnosti).

Na to, aby sme generics triedu vedeli použiť, ju najprv treba špecializovať, teda špecifikovať kompilátoru všetky typy, ktoré trieda potrebuje. Potom kompilátor vyrobí už použiteľnú triedu (v podstate akoby nahradil všetky výskyty nešpecifikovaných typov konkrétnymi), ktorá predstavuje nový dátový typ, s ktorým môžeme následne pracovať. Tento nový typ sa samozrejme dá použiť aj pri špecializácii ďalších typov. Takto vieme dosiahnúť napr. pole polí celých čísel.

Príklad syntaxe špecifikovania možno nájsť v príkladoch k jednotlivým kontajnerom.

Poznámka: Keďže vo FreePascale je tento koncept pomerne nový, tak je možné špecializovať len triedy. Niekedy by sme ale chceli špecializovať len funkciu (napríklad funkciu pre triedenie). Toto nie je možné priamo vykonať a preto naša knižnica obsahuje v podstate "umelé" triedy, ktoré obsahujú tieto funkcie.

## <span id="page-9-0"></span>1.1 Kontajnery pre sekvencie

Všetky nasledujúce kontajnery potrebujú na špecializáciu poznať iba typ prvku, ktorý skladujú.

### <span id="page-9-1"></span>1.1.1 TVector

Základný kontajner, ktorý sa správa ako pole. Oproti poľu má navyše správu pamäte a schopnosť v amortizovanom konštantnom čase vkladať prvok na koniec.

Prehľad metód:

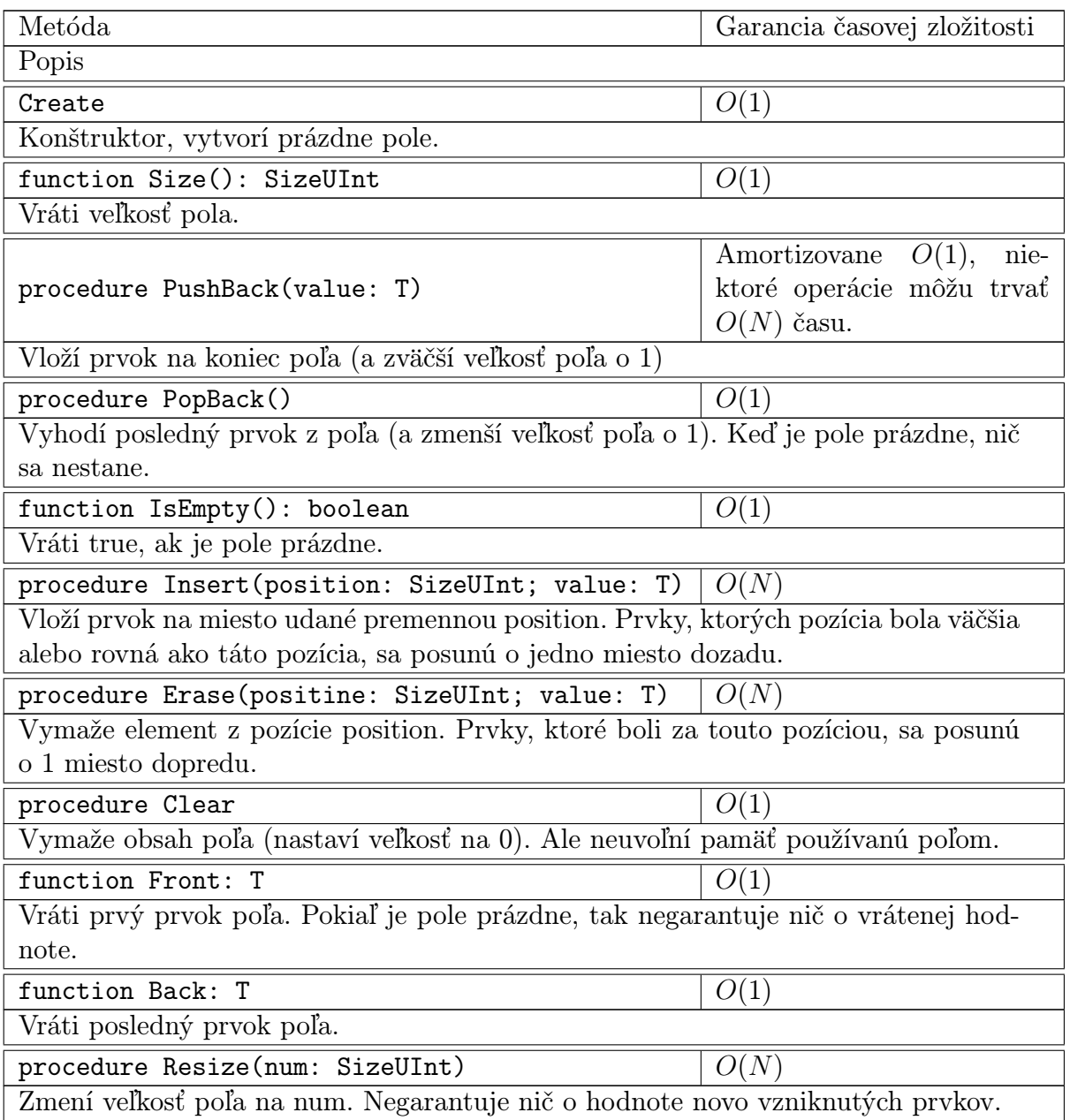

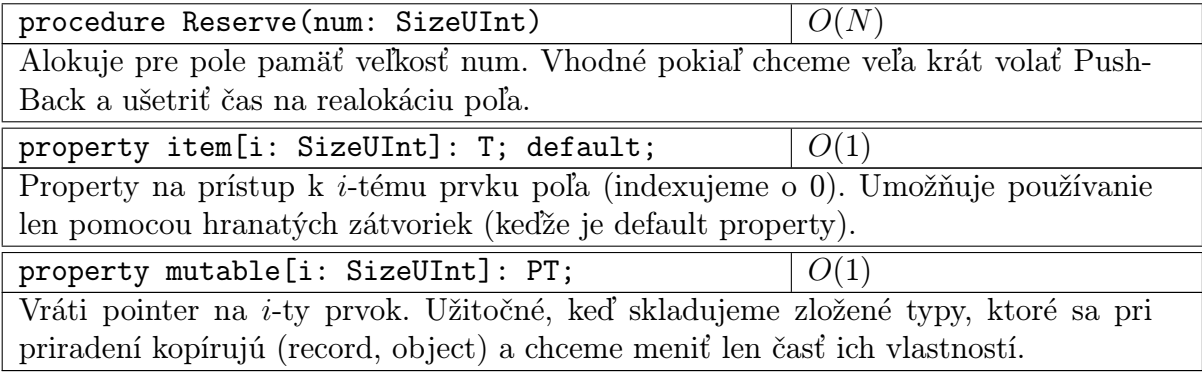

Príklad použitia:

uses gvector;

```
type TVectorlli = specialistize TVector<length>const;
```
var Buffer: TV ectorlli; i: longint;

#### begin

```
Buffer := TVectorlli.Create;{Push\ 5\ elements\ at\ the\ end\ of\ array}for i := 1 to 5 do
  Buffer.PushBack(i);{change 3rd element to 47}
Buffer [2] := 47;\{ pop \; last \; element \}Buffer. PopBack;
\{ \, print \quad all \quad elements \}for i := 0 to Buffer. Size-1 do
  writeln (Buffer[i]);
```
Buffer. Destroy; end .

#### <span id="page-11-0"></span>1.1.2 TStack

Zásobník, dovoľuje prezerať, pridávať a odoberať prvok z vrchu zásobníka. Prehľad metód:

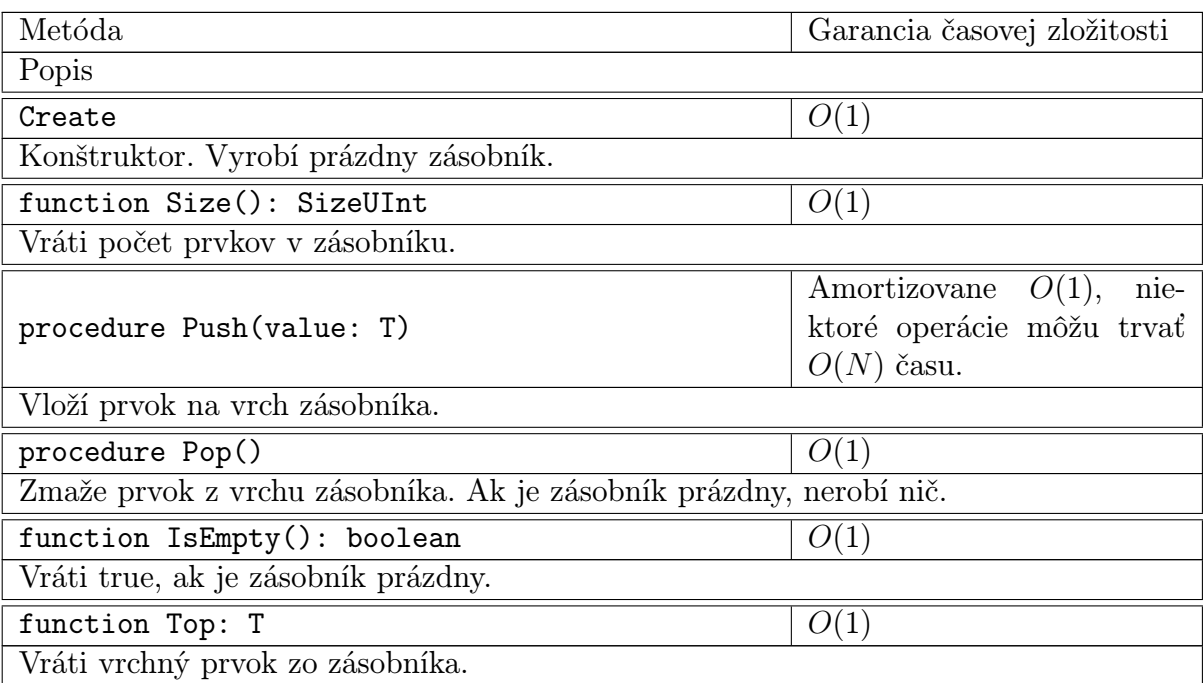

Príklad použitia:

```
uses gstack;
type stackllli = specialize TStack<longint>;
var data: stacklli; i: longint;
begin
  data :=stacklli. Create;
  for i := 1 to 10 do
     data. Push(10*i);while not data . IsEmpty do begin
     \textbf{writeln} \left( \text{data } . \text{Top} \right);data . Pop ;
  end ;
  data. Destroy;
end .
```
## <span id="page-12-0"></span>1.1.3 TDeque

Obojsmerná fronta. Alebo aj pole, do ktorého je možné vkladať a odoberať prvky z oboch strán v amortizovanom konštantnom čase.

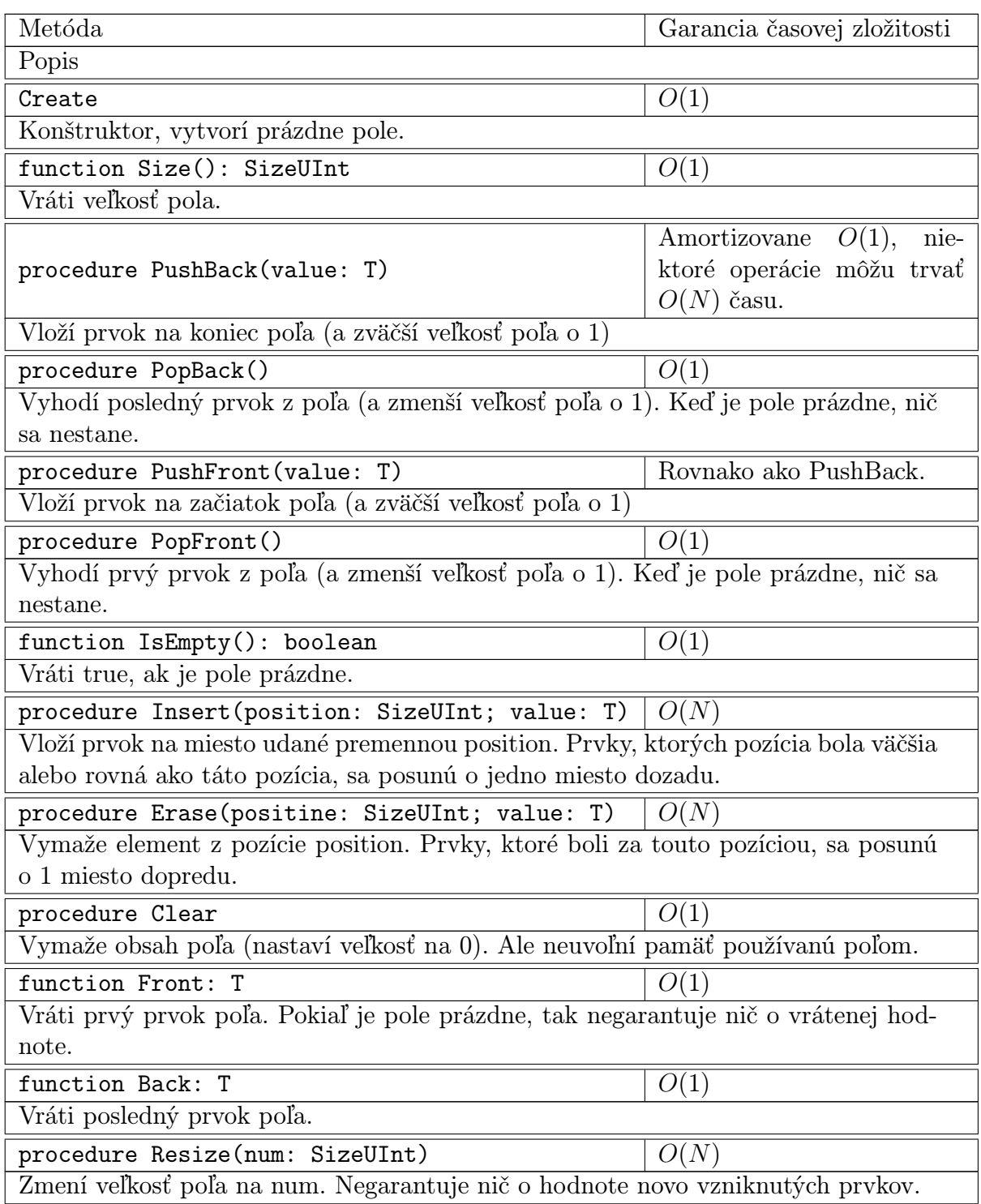

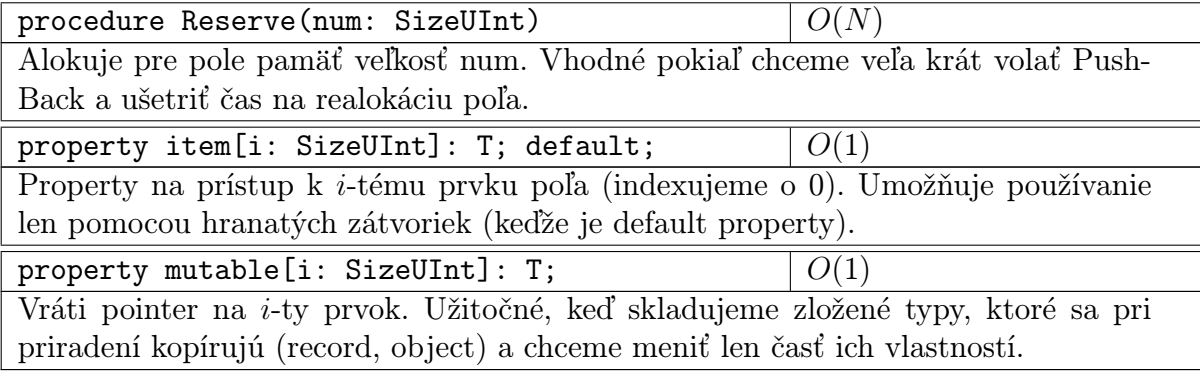

Príklad použitia:

uses gdeque;

```
type TDequelli = specialize TDeque<longint>;
```
var Buffer: TDequelli; i: longint;

#### begin

```
Buffer := TDequelli.Create;{Push\ 5\ elements\ at\ the\ end\ of\ array}for i := 1 to 5 do
  Buffer.PushBack(i);{change 3rd element to 47}
Buffer [2] := 47;\{ pop \; last \; element \}Buffer. PopBack;
{push\; 3\; element\; to\; front}for i := 1 to 3 do
  Buffer.PushFront(i * 10);\{print \text{ all } elements\}for i := 0 to Buffer Size-1 do
  writeln (Buffer[i]);
```
Buffer. Destroy; end .

#### <span id="page-14-0"></span>1.1.4 TQueue

Fronta. Dá sa pridávať prvok na koniec, pozerať a odoberať prvok na začiatku. Prehľad metód:

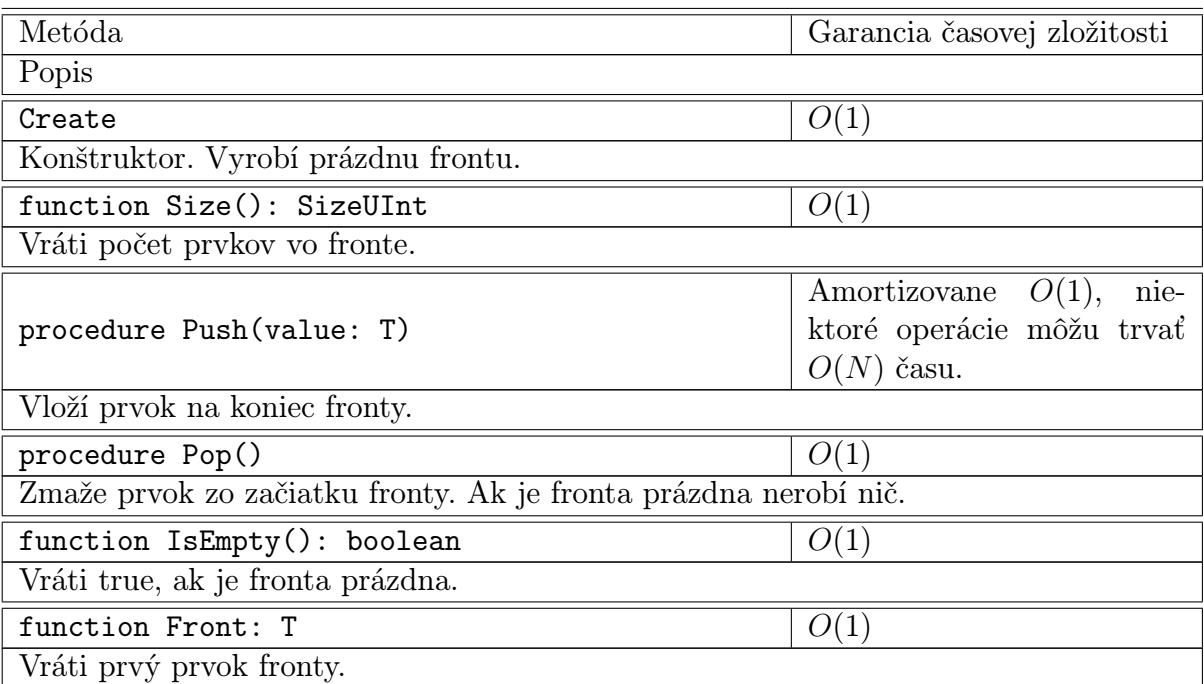

Príklad použitia:

```
uses gqueue;
type queuelli = specialize TQueue<longint >;
var data: queuelli; i: longint;
begin
  data := queuelli. Create;
  for i := 1 to 10 do
    data. Push(10*i);while not data . IsEmpty do begin
    writeln (data. Front);
    data . Pop ;
  end ;
  data. Destroy;
```
end .

## <span id="page-15-0"></span>1.2 Usporiadané kontajnery

Nasledovné kontajnery potrebujú okrem prvku, ktorý uskladňujú, poznať aj usporiadanie týchto prvkov. Na usporiadanie treba definovať triedu, ktorá obsahuje class metódu (v C++ sa to nazýva statická metóda, teda metóda, ktorú je možné volať aj bez inštanciovania triedy) c, ktorá akceptuje 2 parametre a, b - porovnávané prvky a vracia boolean. A vracia true, keď prvok a je v usporiadaní pred prvkom b (obdoba operátora <).

Príklad takejto porovnávacej triedy je možné vidieť v príklade pri nasledovnom kontajneri.

#### <span id="page-15-1"></span>1.2.1 TPriorityQueue

Prioritná fronta. Umožňuje vkladanie prvkov a pozeranie a výber najväčšieho prvku z fronty.

Metóda Garancia časovej zložitosti Popis Create  $\boxed{O(1)}$ Konštruktor. Vyrobí prázdnu frontu. function Size(): SizeUInt  $\boxed{O(1)}$ Vráti počet prvkov vo fronte. procedure Push(value: T) Amortizovane  $O(\log_2 N)$ , niektoré operácie môžu trvať  $O(N)$  času. Vloží prvok do fronty. procedure Pop()  $O(\log_2 N)$ Zmaže najväčší prvok z fronty. Ak je fronta prázdna, nerobí nič. function IsEmpty(): boolean  $\vert O(1) \vert$ Vráti true, ak je fronta prázdna. function Top: T  $\vert O(1) \vert$ Vráti najväčší prvok z fronty.

Prehľad metód:

Príklad použitia:

 $\{ \text{6} \mod \epsilon \text{ of } \text{ of } p \text{ } c \}$ 

uses gpriorityqueue;

#### type

```
\text{less } \text{ll } i = \text{class}public
  class function c(a, b: long int): boolean; inline;
```

```
end ;
```

```
class function lesslli.c(a,b: longint):boolean; inline;begin
  c:=a< b;end ;
```

```
type priorityqueuelli = specialize TPriorityQueue<longint, lesslli >;
```

```
var data: priorityqueuelli; i: longint;
```
#### begin

```
data := priority queuelli. Create;
   for i := 1 to 10 do
      data. Push(random(1000));while not data . IsEmpty do begin
      \textbf{writeln} \left( \text{data} \cdot \text{Top} \right);data . Pop ;
  end ;
   data. Destroy;
end .
```
#### <span id="page-16-0"></span>1.2.2 TSet

Usporiadaná množina. Umožňuje vkladanie, zmazávanie a hľadanie prvkov. Každý prvok sa v množine môže vyskytovať maximálne raz.

Prehľad metód:

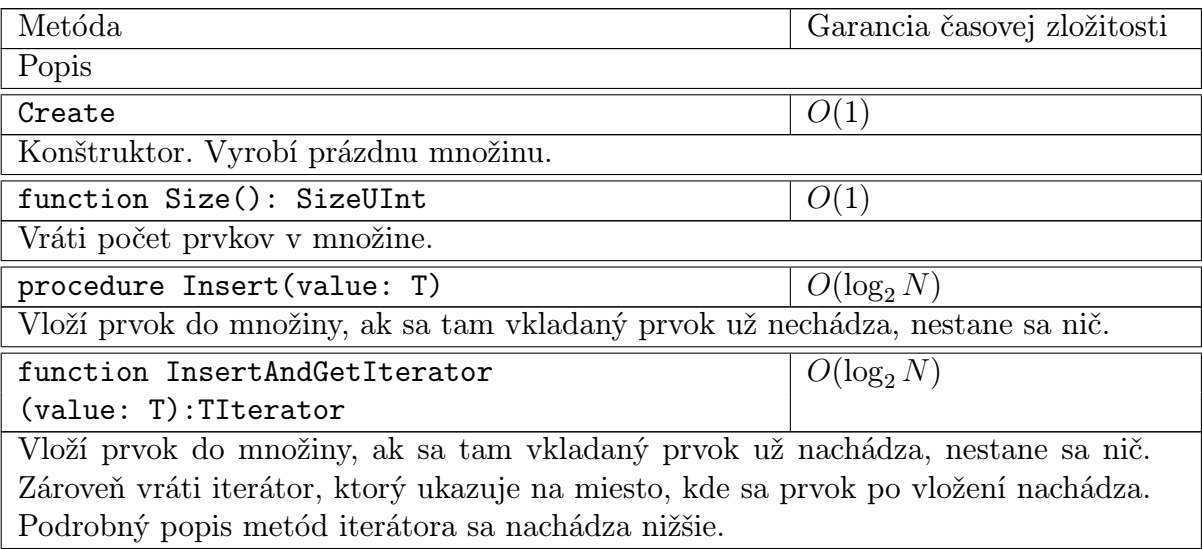

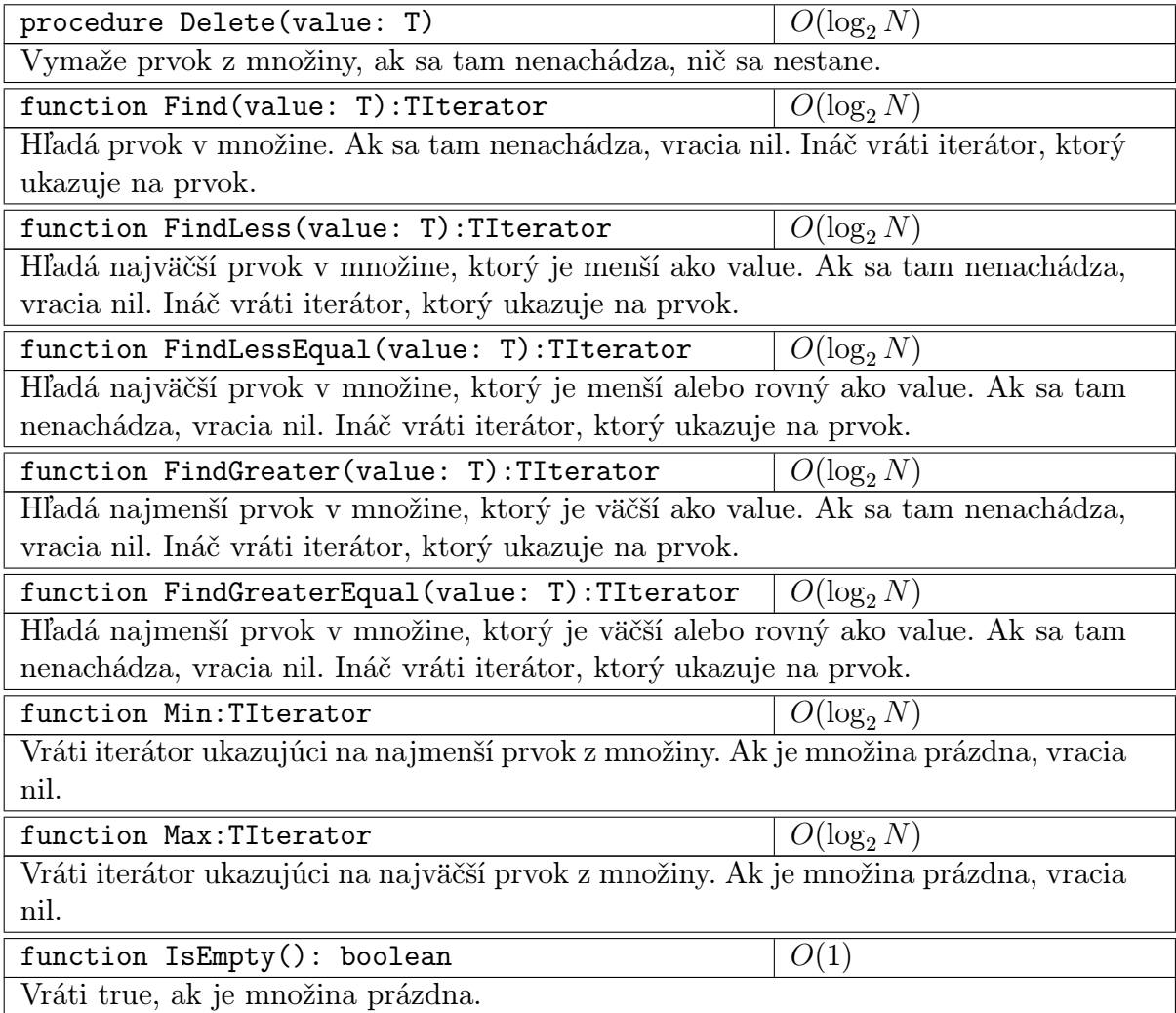

V zozname metód sa vyskytla zmienka o type TIterator. Je to vnorený typ v TSet. Slúži hlavne na prechádzanie cez prvky v množine. Iterátor zostáva platným pri akýchkoľvek operáciách nad množinou (okrem vymazania prvku, na ktorý ukazuje iterátor). Obsahuje nasledujúce metódy:

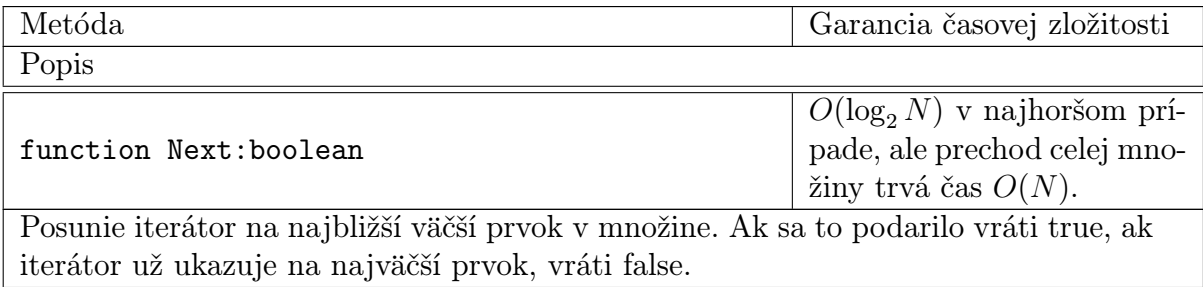

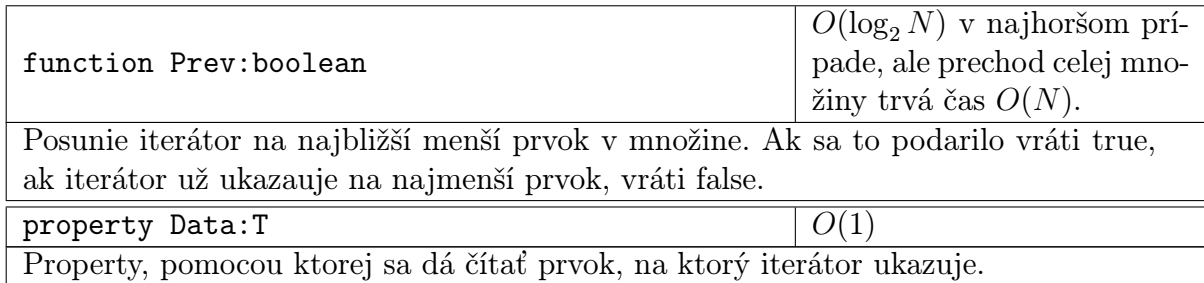

Príklad použitia:

uses gset, gutil;

```
type lessli=specialize TLess<longint>;
     s et lli=specialize TSet<longint, lesslli >;
```
var data: set lli; i: longint; iterator: set lli. TI terator;

#### begin

 $data := s e t l l i$ . Create;

```
for i := 0 to 10 do
  data.insert(i);
```

```
{ \{ Iteration \ through \ elements \}}iterator := data.Min;
```

```
repeat
   \textbf{writeln} ( iterator . Data);
```

```
until not iterator.next;
\{Don't for get\ to\ destroy\ iteration\}iterator. Destroy;
```

```
iterator := data. FindLess (7);\textbf{writeln} (iterator . Data);
iterator. Destroy;
```

```
data. Destroy;
end .
```
## <span id="page-19-0"></span>1.2.3 TMap

Asociatívne pole. Uchováva usporiadané dvojice (kľúč, hodnota) usporiadané podľa hodnoty kľúča. Zároveň platí, že nemôžu existovať dva prvky s rovnakým kľúčom. Na špecializáciu potrebuje tri argumenty - typ kľúča, typ ukladanej hodnoty a porovnávaciu triedu pre kľúče.

Prehľad metód:

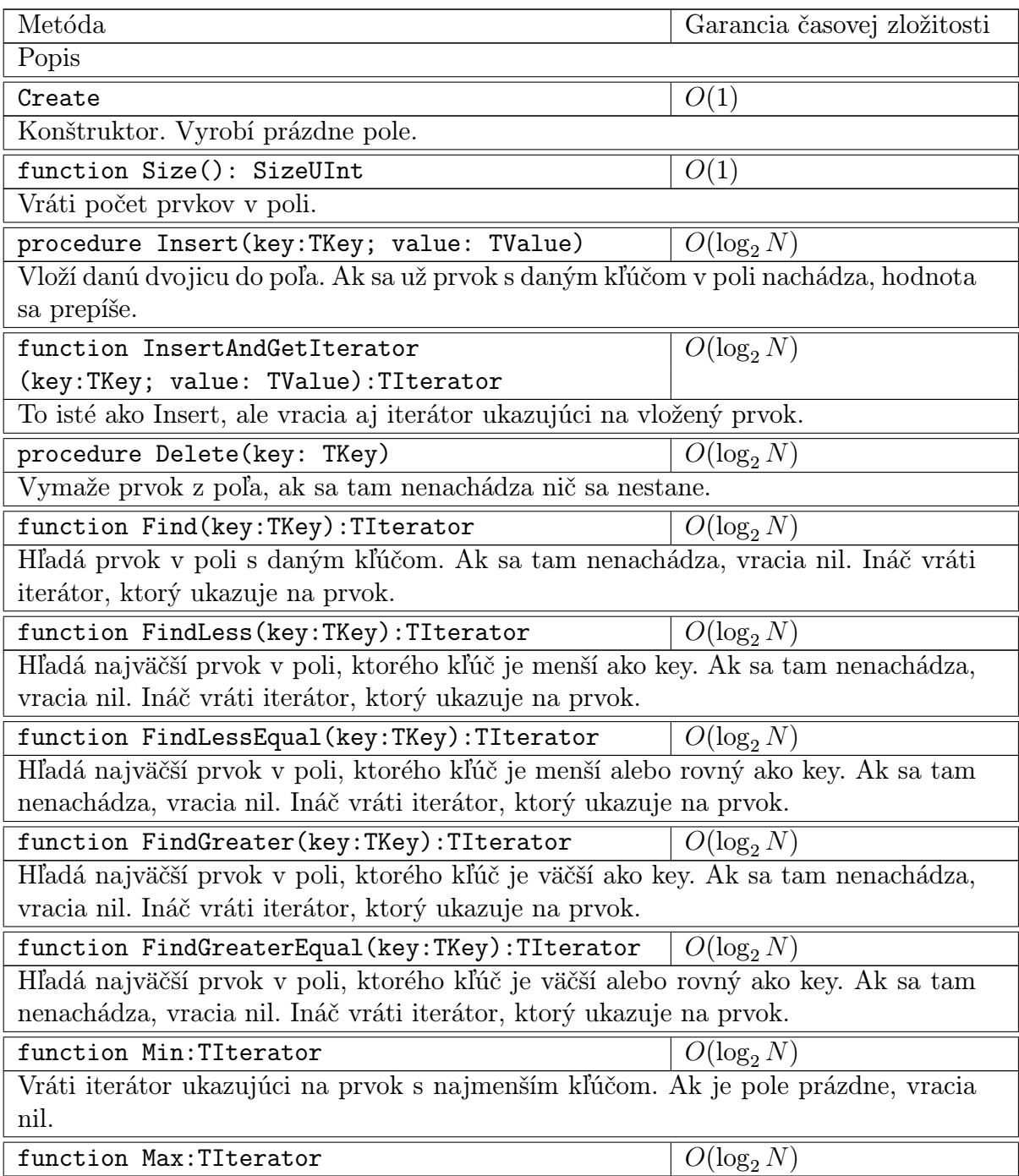

Vráti iterátor ukazujúci na prvok s najväčším kľúčom. Ak je pole prázdne, vracia nil.

function  $IsEmpty()$ : boolean  $O(1)$ 

Vráti true, ak je pole prázdne.

property item[i: Key]: TValue; default;  $|O(\ln N)|$ Property na prístup k prvkov pola. Pri čítaní vráti hodnotu asociovanú s daným kľúčom. Pri zapisovaní prepíše danú hodnotu pri kľúči a ak kľúč neexistuje vytvorí novú hodnotu. Pri pokuse o čítanie neexistujúcej hodnoty spadne. Je to default property, takže na použitie stačia hranaté zátvorky.

V zozname metód sa vyskytla zmienka o type TIterator. Je to vnorený typ v TMap. Slúži hlavne na prechádzanie cez prvky v poli a zmenu hodnoty priradenej ku kľúču. Iterátor zostáva platným pri akýchkoľvek operáciách nad poľom (okrem vymazania prvku, na ktorý ukazuje iterátor). Obsahuje nasledujúce metódy:

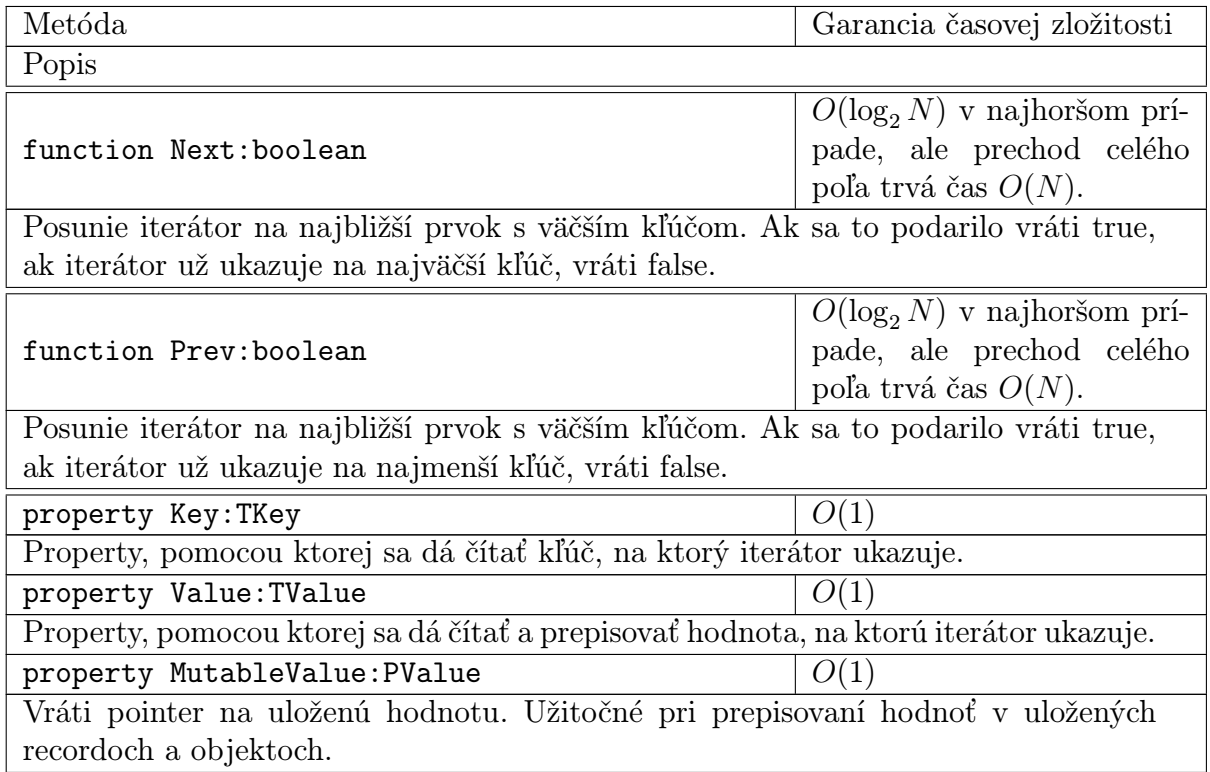

Príklad použitia:

uses gmap, gutil;

type  $\text{less}$ l ess $\text{ll}$ i=specialize TLess<longint>;  $maplli=s\,\text{pecialize}$  TMa $\ltimes$ longint, longint, lesslli  $\gt$ ; var data: maplli; i: longint; iterator: maplli. TIterator;

#### begin

```
data := m aplli . Create;
```

```
for i := 0 to 10 do
  data [i] := 10 * i;
```

```
writeln (data [7]);
data [7] := 42;
```

```
{ \{ Iteration \ through \ elements \}}iterator := data.Min;repeat
  written (iterator . Key, ' ' . ', 'iteration . Value);iterator. Value := 47;
until not iterator.next;
iterator. Destroy;
iterator := data.FindLess(7);writeln (iterator . Value);
iterator. Destroy;
```
data. Destroy; end .

## <span id="page-22-0"></span>1.3 Neusporiadané kontajnery

Tieto kontajnery sú vnútorne implementované ako hašovacie tabuľky. Preto okrem znalosti typu prvku, potrebujú hašovaciu funkciu. Hašovaciu funkciu definujeme ako class funkciu hash, ktorá akceptuje dva argumenty, prvým je daný prvok a druhým je číslo N. Táto funkcia má následne vrátiť číslo z rozsahu  $0, 1, \ldots, N-1$ . Môže očakávať, že N bude mocnina 2. Vrátená hodnota má závisieť iba od hodnôť parametroch, teda pri dvoch volaniach s rovnakými parametrami musí vrátiť vždy rovnakú hodnotu. Cieľom je túto funkciu napísať tak, aby mala čo najmenej kolízii, od toho závisí potom rýchlosť týchto kontajnerov.

### <span id="page-22-1"></span>1.3.1 THashSet

Neusporiadaná množina. Umožňuje vkladať, mazať, hľadať prvok a prechádzať prvkami v nejakom vopred nedefinovanom poradí. Každý prvok sa v množine môže vyskytovať maximálne raz.

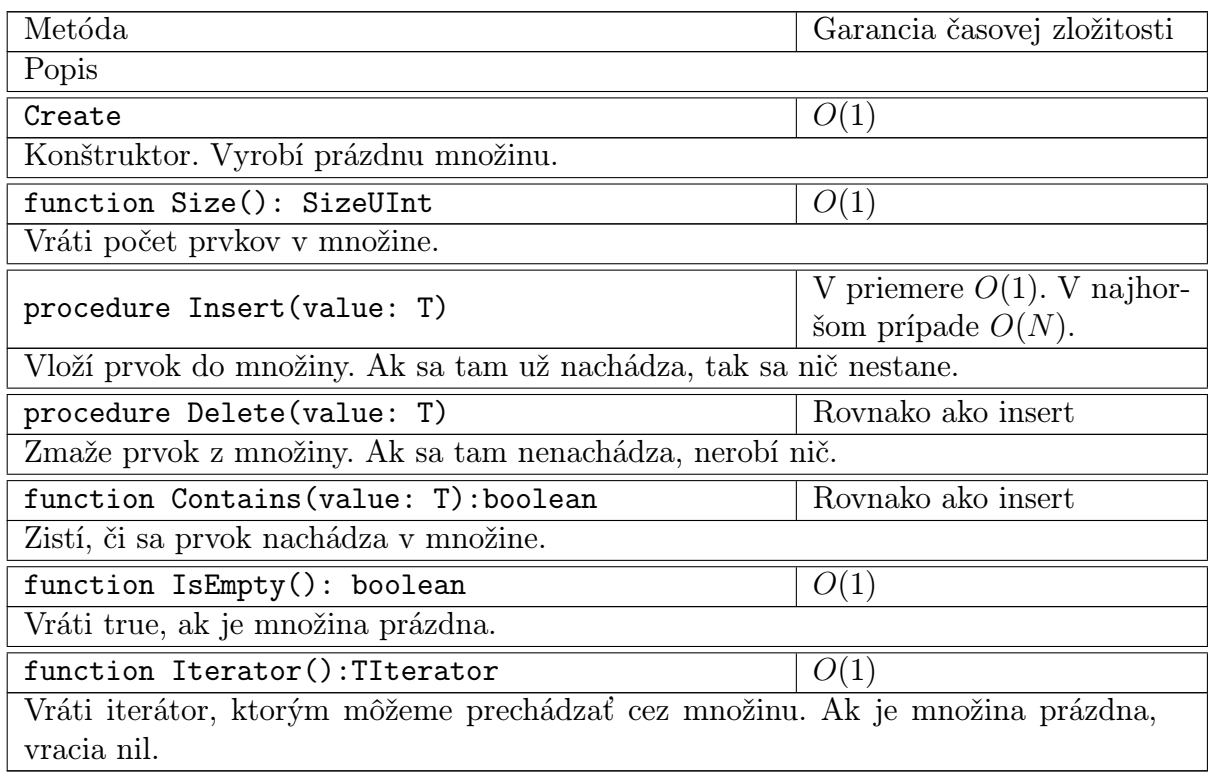

Pozor tento iterátor nie je imúnny na zmeny množiny. Môže sa veľmi ľahko stať, že napr. po vložení prvku do množiny ukazuje na iný prvok ako predtým. Má nasledovné funkcie:

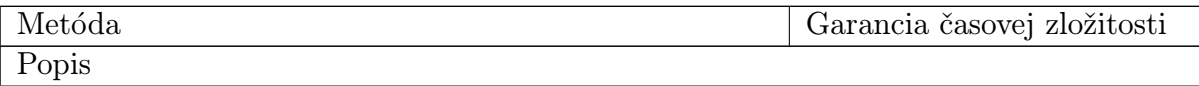

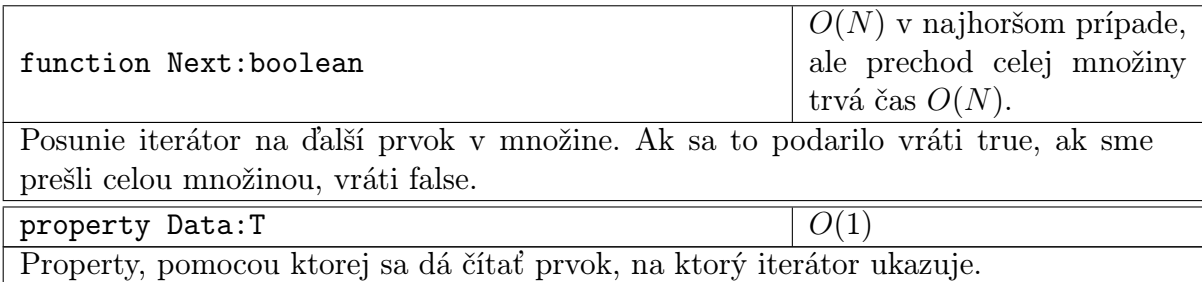

Príklad použitia (hašovacia funkcia v príklade je len na ukážku, určite sa nedá považovať za dobrú funkciu):

```
\{$mode objfpc}
uses ghashset;
type h as hlli=class
        public
        class function hash(a:longint; b:SizeUInt) : SizeUInt;end ;
      s e t l l i = s p e c i a l i z e T HashSet < l on g in t , h as h l l i >;
class function hashlli.hash(a:longint; b:SizeUInt):SizeUInt;
begin
  hash:= a mod b;
end ;
var data: set lli; i: longint; iterator: set lli. Therator;
begin
  data := set 11i. Create;
  for i := 0 to 10 do
    data.insert(i);\{Iteration \ through \ elements\}iterator := data. Iterator;repeat
    written (iteration). Data);until not iterator. Next;
  \{Don't for get\ to\ destroy\ iteration\}iterator. Destroy;
```

```
data. Destroy;
end .
```
#### <span id="page-24-0"></span>1.3.2 THashMap

Neusporiadané asociatívne pole. Uchováva dvojice (kľúč, hodnota). Platí, že nemôžu existovať dva prvky s rovnakým kľúčom. Na špecializáciu potrebujeme tri argumenty - typ kľúča, typ ukladanej hodnoty a hašovaciu funkciu pre kľúče.

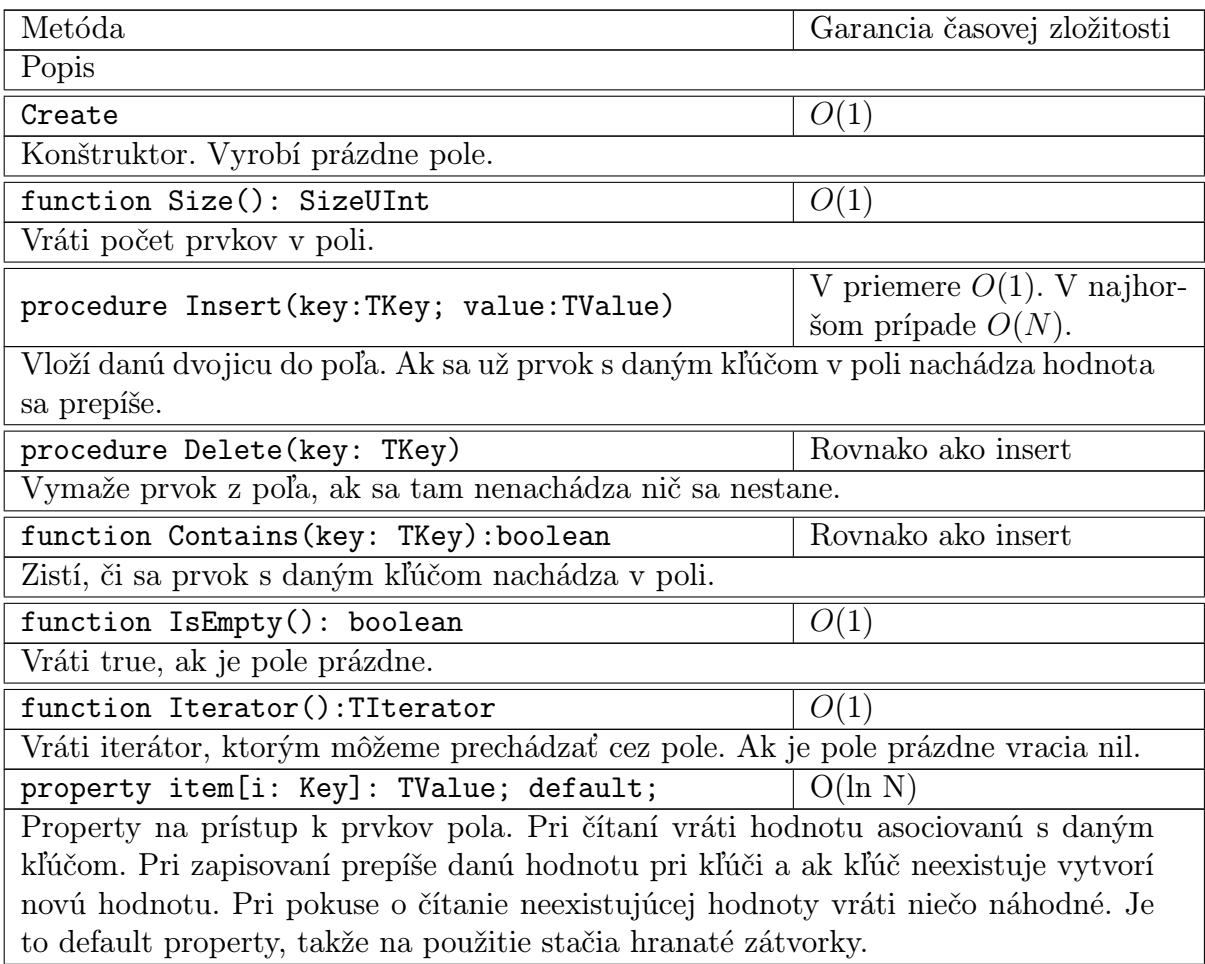

Pozor tento iterátor nie je imúnny na zmeny množiny. Môže sa veľmi ľahko stať, že napr. po vložení prvku do množiny ukazuje na iný prvok ako predtým. Má nasledovné funkcie:

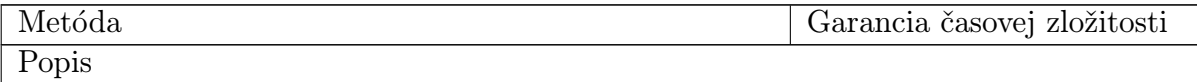

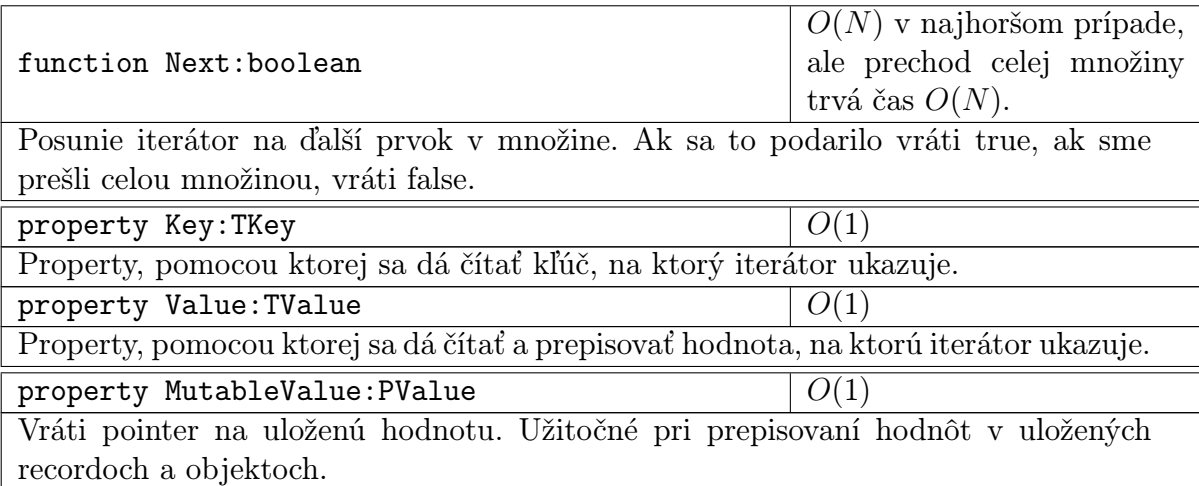

Príklad použitia (hašovacia funkcia v príklade je len na ukážku, určite sa nedá považovať za dobrú funkciu):

```
\{$mode objfpc}
uses ghashmap;
type h as hlli=class
        public
        class function hash(a:longint; b:SizeUInt): SizeUInt;
     end ;
     m a plli=s p e c i a l i z e THashMap<longint , longint , h a sh l l i >;
class function hashlli.hash(a:longint; b:SizeUInt):SizeUInt;
begin
  hash:= a \mod b;
end ;
var data: maplli; i: longint; iterator: maplli. TIterator;
begin
  data := m aplli . Create;
  for i := 0 to 10 do
    data [i] := 17 * i ;
```
 $data$ . delete $(5)$ ;

 ${ \{ Iteration \ through \ elements \}}$ 

```
iterator := data. Iterator;repeat
     writeln (iterator . Key, \cdot \square, iterator . Value);
  until not iterator. Next;
  \{Don't for get\ to\ destroy\ iterator\}iterator. Destroy;
  data. Destroy;
end .
```
## <span id="page-26-0"></span>1.4 Algoritmy pre polia

Tieto funkcie pracujú nad poľami zadanej veľkosti. Pre špecializáciu potrebujú poznať typ poľa a typ prvku, ktorý je uchovávaný v poli. Pole nemusí byť nutne typ Array, môže to byť akýkoľvek kontajner, ku ktorého prvkom vieme pristupovať pomocou hranatých zátvoriek.

#### <span id="page-26-1"></span>1.4.1 Algoritmy bez znalosti poradia prvkov

Všetky tieto algoritmy sú class metódy triedy TArrayUtils. Je tu len jedna metóda:

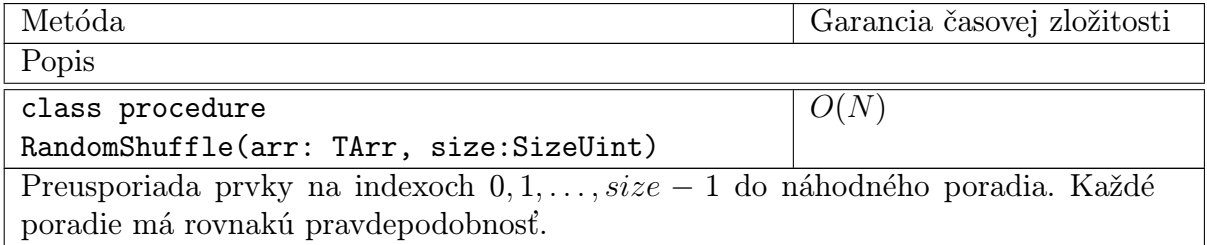

#### <span id="page-26-2"></span>1.4.2 Algoritmy so znalosťou poradia prvkov

Tieto algoritmy sú class metódy triedy TOrderingArrayUtils. Táto trieda potrebuje na špecializáciu okrem typu prvku a typu poľa aj porovnávaciu triedu pre prvky.

Obsahuje nasledovné metódy:

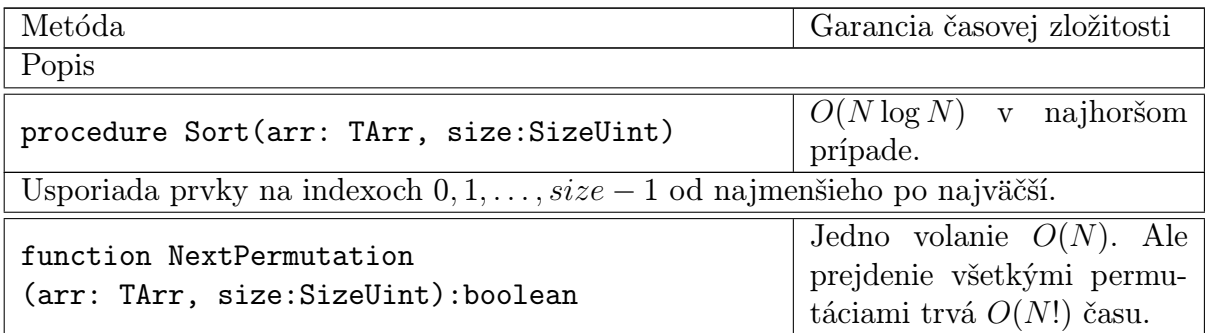

Usporiada prvky na indexoch 0, 1, . . . , size − 1 do najbližšej lexikograficky väčšej permutácie a vráti true. Pokiaľ je už daná permutácia lexikograficky najväčšia, vráti false.

Príklad použitia:

```
uses garrayutils, gutil, gvector;
type vectorlli = specialize TVector<longint>;
      \text{less} \text{ll } i = \text{specialize} TLess<longint >;
      sortlli = specializeTOrderingArrayUtils<vectorlli, longint, lesslli >;
```
var data: vectorlli; n, i: longint;

#### begin

```
randomize ;
data := vectorlli.Create;\bf{read}(n);
for i := 1 to n do
  data.pushback(\text{random} (1000000000));sortlli.sort(data, data.size());
for i := 1 to n do
  writeln (\text{data} [i - 1]);
```
data. Destroy; end .

## <span id="page-28-0"></span>Kapitola 2

## Implementácia

## <span id="page-28-1"></span>2.1 Kontajnery pre sekvencie

#### <span id="page-28-2"></span>2.1.1 Pole s premenným počtom prvkov

Táto štruktúra si na pozadí udržuje bežné pole (ktoré nie je nutne rovnako veľké ako pole pri pohľade zvonku), pamätá si jeho veľkosť a pamätá si počet použitých prvkov (veľkosť poľa pri pohľade zvonku). Vkladanie prvkov na koniec poľa je potom vo väčšine prípadov jednoduché – vložíme prvok na prvé nepoužité miesto. Pokiaľ nám dôjde miesto v poli, tak jeho veľkosť zväčšíme k-krát (bežne  $k = 2$ ) a obsah pôvodného poľa presunieme. Jednoduchým myšlienkovým postupom vieme ukázať, že amortizovaná zložitosť pridávania prvkov na koniec je  $O(1)$ .

Nech sa práve zväčšilo pole veľkosti N na veľkosť kN. Toto nás stálo O(N) času. Od predchádzajúceho zväčšenia sme ale  $N - N/k = O(N)$  krát vložili prvok na koniec. To znamená, že amortizovaná zložitosť jedného pridania prvku na koniec je  $O(1)$ .

Ostatné operácia s touto štruktúrou vieme implementovať pomerne priamočiaro.

Implementácia zásobníka je len jedna vrstva nad touto štruktúrou, ktorá pri volaní push/pop pridáva/odoberá prvky z konca poľa.

#### <span id="page-28-3"></span>2.1.2 Obojsmerná fronta

Implementácia je podobná ako pri pole s premennou veľkosťou. Navyše si ale udržuje index na ktorom je začiatok fronty. Fronta je navyše v poli uložená cyklicky.

Implementácia obyčajnej fronty je len vrstva nad obojsmernou frontou.

## <span id="page-28-4"></span>2.2 Usporiadané kontajnery

#### <span id="page-28-5"></span>2.2.1 Prioritná fronta

Prioritnú frontu implementujeme pomocou haldy.

Definícia 2.2.1 Halda je binárny strom, v ktorom platia nasledujúce vlastnosti:

- 1. Každý prvok je väčší ako jeho synovia.
- 2. Strom je rovnomerne vyvážený, tzn. hĺbka listov sa líši maximálne o 1 a a listy s väčšou hĺbkou sú naľavo od ostatných.

Takýto strom si vieme pohodlne pamätať v poli nasledovne: Koreň bude mať index 1 a synovia vrcholu X budú mať indexy  $2X$  a  $2X+1$ . Všimnite si, že toto nám priamo ukazuje, že hĺbka haldy bude maximálne  $O(\log_2 N)$ . Keďže veľkosť haldy sa môže ľubovoľne meniť ako pole použijeme už implementované pole s premennou veľkosťou.

Operácie pridania prvku a vymazania maxima implementujeme nasledovne:

#### Pridanie prvku

Na pozíciu  $P+1$  pridáme nový prvok. A zároveň ak je väčší ako jeho otec, tak ho vymeníme s jeho otcom a takto rekurzívne postupujeme smerom nahor. Takto vykonáme maximálne  $O(\log_2 N)$  operácií.

#### Vymazanie maxima

Vymeníme prvky na pozícii 1 a N. Posledný prvok (N) môžeme vyhodiť. Teraz ale máme pokazenú haldu na pozícii 1. Zavoláme procedúru uprav na index 1. Procedúra uprav pre prvok X funguje nasledovne: Ak je niektorý syn väčší, tak prvok X s vymení s väčším synom a zavolá uprav na tohoto syna. Takýmto spôsobom "dotlačíme" tento prvok tam kam patrí a urobíme maximálne h krokov, kde h je hĺbka stromu, takže máme zložitosť  $O(\log_2 N)$ .

#### <span id="page-29-0"></span>2.2.2 Usporiadaná množina

Pri implementácii usporiadanej množiny sú prirodzenou voľbou binárne vyhľadávacie stromy. Na to, aby sme garantovali dobrú časovú zložitosť, treba stromy vyvažovať. Vyvažovaných stromov je viacero druhov. Pre nás sú nevhodné tie stromy, pri ktorých je garantovaná časová zložitosť amortizovaná alebo závisí od generátora náhodných čísel (napriek tomu, že tieto stromy sa väčšinou implementujú ďaleko jednoduchšie). Jedným zo stromov, ktorý spĺňa tieto požiadavky, je red-black strom.

Definícia 2.2.2 Red-black strom je binárny vyvažovaný strom, ktorý spĺňa nasledovné požiadavky:

- Každý vrchol stromu je buď červený alebo čierny
- Koreň stromu je vždy čierny
- Červený vrchol môže mať len čiernych potomkov
- Každá cesta z vrcholu k listu obsahuje rovnako veľa čiernych vrcholov

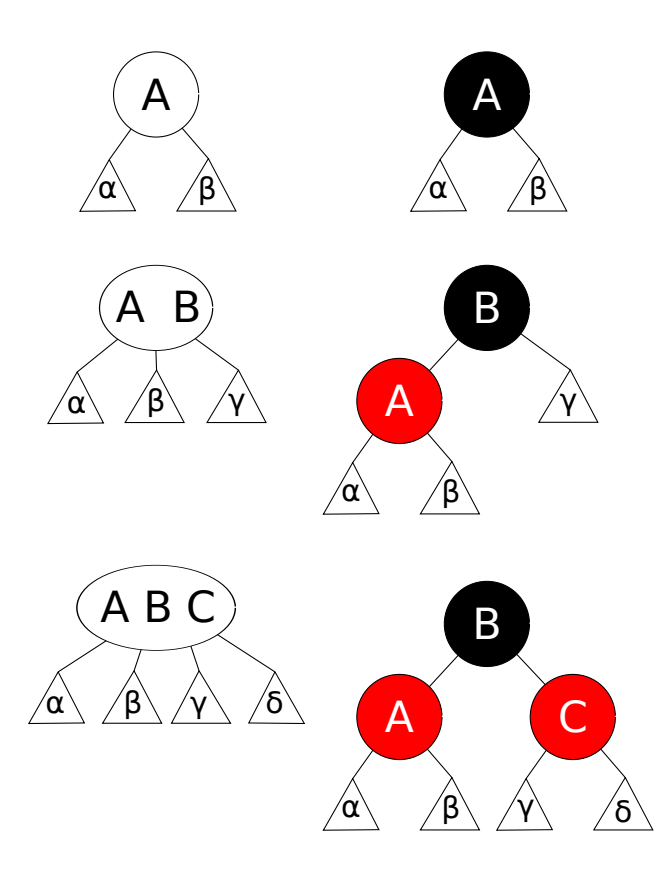

<span id="page-30-0"></span>Obr. 2.1: Izomorfizmus medzi 2-3-4 stromom a left-leaning red-black stromom

Vlastnosti stromu zabezpečujú, že jeho hĺbka neprekročí  $2 \log_2 N$ . Na druhej strane je o ňom všeobecne známe, že jeho implementácia je pomerne dlhá a nepríjemná. Podrobný popis implementácie možno nájsť v [\[CSRL01\]](#page-38-1).

V roku 2008 R. Sedgewick vymyslel left leaning red-black stromy [\[Sed\]](#page-38-2), ktoré pridávajú k red-black stromom jednu podmienku navyše, ale majú oproti nim jednoduchšiu implementáciu.

Definícia 2.2.3 Left-leaning red-black strom je red-black strom s nasledovnou vlastnosťou navyše:

• Pokiaľ má vrchol iba jedného červeného potomka, tak to môže byť len jeho ľavý syn.

Vďaka tejto vlastnosti existuje jednoduchý izomorfizmus medzi týmto stromom a 2-3-4 stromom, ktorý je zobrazený na obrázku [2.1.](#page-30-0)

Navyše sa nám zredukuje aj počet možných prípadov, ktoré musíme pri vyvažovaní stromu ošetriť, vďaka čomu sa nám kód značne zjednoduší.

Asociatívne pole implementujeme tiež pomocou binárnych vyhľadávacích stromov, ale miesto jednej hodnoty si musíme pamätať usporiadanú dvojicu (kľúč, hodnota).

### <span id="page-31-0"></span>2.3 Neusporiadané kontajnery

Neusporiadané kontajnery sme implementovali pomocou hašovacích tabuliek.

Základný popis funkcie možno nájsť v [\[CSRL01\]](#page-38-1). V našej implementácii sme zvolili v prípade kolízii jednoduché riešenie pomocou zoraďovania kľúčov za seba do poľa s premennou veľkosťou. Taktiež keďže zo začiatku nie je veľkosť dát dopredu známa, museli sme implementovať "rozťahovanie" tabuľky, čiže keď počet kľúčov uložených v tabuľke presiahne k-násobok veľkosti tabuľky, tak veľkosť tabuľky zväčšíme na n-násobok a hodnoty popresúvame na nové miesta. V našom prípade sme zvolili  $k = n = 2$ .

Pokiaľ užívateľ zvolí dobrú hašovaciu funkciu, tak potom je očakávaný čas vyhľadávania, vkladania a mazania kľúča O(1) (výnimka je len, keď sa zrovna po vložení celá tabuľka "roztiahne").

## <span id="page-31-1"></span>2.4 Triedenie

Bežné známe algoritmy, ktoré triedia porovnávaním v čase  $O(N \log_2 N)$ , sú merge sort, heap sort a quick sort (posledný menovaný len v priemernom prípade). Merge sort je v našom prípade nepoužiteľný, keďže v bežnej implementácii potrebuje pomocnú pamäť rovnako veľkú ako triedené pole.

#### <span id="page-31-2"></span>2.4.1 Quick sort

Tento algoritmus vymyslel v roku 1962, C. A. R. Hoare [\[Hoa62\]](#page-38-3). Algoritmus pracuje nasledovne:

- 1. Vyberie z postupnosti prvok X, tzv. pivot
- 2. Rozdelí postupnosť na prvky menšie ako X a väčšie alebo rovné ako X
- 3. Opakuje tento postup rekurzívne na rozdelených postupnostiach

**Veta 2.4.1** Algoritmus quick sort má v najhoršom prípade zložitosť  $O(N^2)$ , v priemernom prípade  $O(N \log_2 N)$ .

Dôkaz. Dôkaz sa dá nájsť už v spomínanom článku od Hoareho ([\[Hoa62\]](#page-38-3)).

Užitočnou vlastnosťou quick sortu je, že je tzv. in-place triedením teda triedenie vykonáva priamo v zadanej postupnosti.

Hlavnou otázkou pri implementácii je výber pivota. Pri výbere pivota ako prvého- /posledného prvku z postupnosti dostávame zlú časovú zložitosť pre (takmer) utriedené postupnosti.

Inou možnosťou je tzv. median-of-3. Vyberieme median z prvého, posledného a stredného prvku postupnosti. Táto možnosť má celkom dobré výsledky v praxi, ale existujú tzv. median-of-3 killer postupnosti, ktoré sú utriedené pomaly. Ako sa dajú generovať sa dá nájsť napríklad v [\[Mus97\]](#page-38-4).

#### <span id="page-32-0"></span>2.4.2 Heap sort

Tento algoritmus využíva už popísanú prioritnú frontu (haldu). Najprv vloží všetky prvky do haldy. A následne z nej postupne vyberá najväčšie prvky a tie umiestňuje na koniec poľa. Obidve časti nie je problém implementovať priamo v danom poli (prvá časť poľa je halda a zbytok je ešte nevložená časť pri vkladaní, resp. už vybraná časť pri vyberaní). Navyše existuje in-place Floydov algoritmus, ktorý v  $O(N)$  čase vybuduje haldu (popis napr. v[\[CSRL01\]](#page-38-1)).

Priamo z popisu algoritmu vyplýva, že jeho časová zložitosť je aj v najhoršom prípade  $O(N \log_2 N)$  (urobíme 2N operácii s haldou). To je jeho výhodnou oproti quick sortu. Existuje niekoľko vylepšení, ktoré zlepšujú hlavne konštantné faktory, zaujímavý je napr. bottom up heapsort ([\[Weg93\]](#page-38-5)).

Napriek všetkým týmto vylepšeniam heap sort na súčasných počítačoch nemá šancu byť rýchlejší ako quick sort. Dôvodom je spôsob prístupu ku prvkom postupnosti. Kým quick sort k prvkom pristupuje v podstate postupne, tak heap sort v dvoch nasledovných krokoch berie prvky, ktoré sú v postupnosti celkom ďaleko od seba. A toto sa dosť prejaví v počte tzv. cache missov (kedy sa dáta z pamäte musia natiahnuť do L1/L2 cache procesora), keďže pri načítaní údajov do cache dosť často načítame nie len jeden prvok z poľa, ale niekoľko susedných.

#### <span id="page-32-1"></span>2.4.3 Intro sort

V roku 1997 navrhol D. Musser intro sort ([\[Mus97\]](#page-38-4)). Jeho fungovanie by sa dalo zhrnúť nasledovne: Najprv triedi ako quick sort, ale pokiaľ je už hĺbka rekurzie príliš veľká utriedi danú časť postupnosť pomocou heap sortu. Vďaka tomu v priemernom prípade je rýchly ako quick sort a zároveň garantuje najhoršiu časovú zložitosť  $O(N \log_2 N)$ .

Posledným vylepšením, ktoré má je navyše to, že veľmi krátke postupnosti už netriedi. Ale na konci ešte celú postupnosť utriedi insert sortom, ktorý má síce kvadratickú časovú zložitosť, ale keď sa každý prvok od svojej finálnej pozície nachádza blízko, tak je rýchly.

V našej implementácii sme použili práve intro sort.

#### <span id="page-32-2"></span>2.5 Testovanie implemetácie

FreePascal obsahuje vo svojej štandardnej distribúcii modul FPCUnit, čo je obdoba JUnitu. Vďaka nemu vieme pre každú funkcionalitu napísať sadu automatizovaných testov, ktoré otestujú funkčnosť a uistia nás, že v implementácii sa nenachádzajú skryté chyby.

# <span id="page-33-0"></span>Kapitola 3 Praktické testy

Cieľom tejto kapitoly je otestovať použiteľnosť a efektívnosť našej implementácie na niekoľkých praktických príkladoch. Väčšina príkladov sa vyskytla na programátorských súťažiach. Naša metodika bude pomerne jednoduchá. Napíšeme ten istý program v C++ s použitím STL a v Pascale s použitím našej knižnice a porovnáme čas behu.

## <span id="page-33-1"></span>3.1 Triedenie

Prvý test je pomerne jednoduchý. Program dostane na vstupe N celých čísel a má ich utriediť. Obidve implementácie najprv načítajú vstup do poľa s premennou veľkosťou a následne ho utriedia. Výsledky možno vidieť v tabuľke a grafe.

## <span id="page-33-2"></span>3.2 Obedy

Táto úloha je 8. úloha z 2. série 28. ročníka Korešpondenčného seminára z programovania. Zadanie sa dá zhrnúť nasledovne: Máme zadané 2 postupnosti čísel  $a_1, \ldots, a_n, b_1, \ldots, b_m$ 

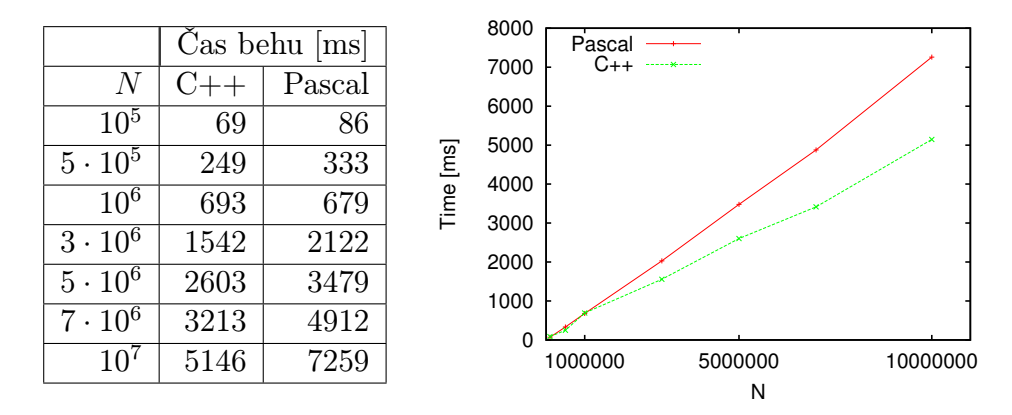

Obr. 3.1: Porovnanie rýchlosti triedenia

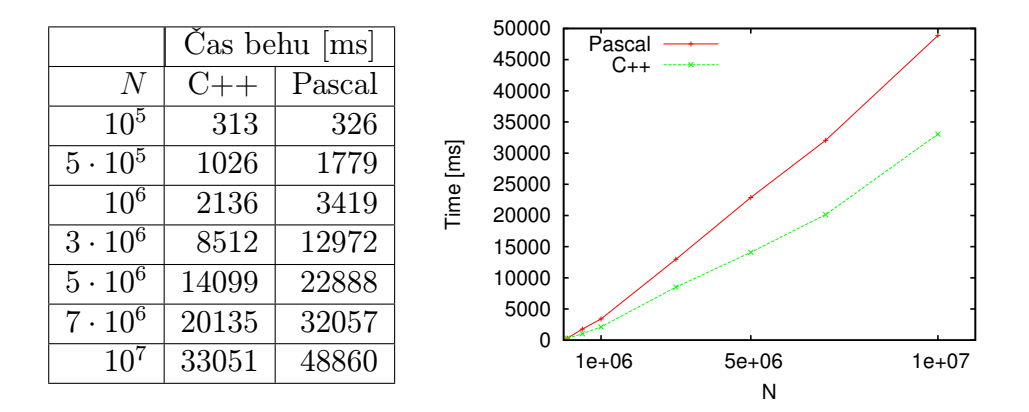

Obr. 3.2: Porovnanie rýchlosti hľadania najdlhšej rastúcej podpostupnosti

pričom v prvej z nich sa každé číslo vyskytuje maximálne raz (teda čísla  $a_1, \ldots, a_n$  sú navzájom rôzne). Úlohou je nájsť najdlhšiu spoločnú podpostupnosť týchto postupností.

Prvý krok riešenia je nasledovný: Číslo  $b_i$  prepíšeme na číslo  $c_i$  pričom platí  $a_{c_i} = b_i$ , ak také číslo  $c_i$  neexistuje, tak číslo  $b_i$  z postupnosti vyhodíme. Inými slovami čísla z druhej postupnosti nahradíme ich indexmi v postupnosti prvej. Tento krok vieme veľmi ľahko spraviť pomocou asociatívneho poľa. A teraz ideme hľadať v tejto upravenej postupnosti najdlhšiu rastúcu podpostupnosť.

Hľadanie najdlhšej rastúcej postupnosti môžeme vykonať napr. nasledovne: Postupnosť spracúvame postupne po prvkoch. Osobitne si pamätáme nasledovnú dvojicu údajov  $(v, d)$ , ktoré hovoria, že v je najmenšie číslo, v ktorom môže zatiaľ končiť rastúca podpostupnosť dĺžky d. Tento zoznam vieme efektívne skladovať v usporiadanom asociatívnom poli (kľúč je v). Celková časová zložitosť riešenia je  $O(N \log_2 N)$ , kde N je celková dĺžka oboch postupností.

Časový výsledok porovnania rýchlosti vidno v priloženej tabuľke a grafe.

### <span id="page-34-0"></span>3.3 Asfalt

Úloha je z celoštátneho kola 26. ročníka olympiády v informatike.

Máme zadanú mriežku rozmerov  $R \times S$  (obidve veľkosti boli najviac 1000), ktorá určuje výšky jednotlivých políčok. Chceme postaviť najlacnejšiu diaľnicu z políčka (0, 0) do políčka  $(R-1, S-1)$ . Vieme cenu za jedno políčko diaľnice. A tiež vieme, že diaľnica môže viesť medzi políčkami, ktorých výška sa líši maximálne o 1. Tiež môžeme stavať tunely (resp. mosty), ktoré môžu viesť medzi políčkami, ktoré majú rovnakú výšku a aspoň jednu súradnicu rovnakú, a všetky políčka medzi nimi majú väčšiu (resp. menšiu) výšku. Tiež vieme cenu za jedno políčko mostu, resp. tunela.

Riešenie je pomerne priamočiare. Vybudujeme graf medzi políčkami. Mosty a tunely vieme nájsť v lineárnom čase prechodom každého stĺpca a riadku (pri prechode si pomáhame zásobníkom, v ktorom máme uložené políčka, ku ktorým sa ešte dá zapojiť most, resp.

|              | $\mathrm{Cas}\,$ behu [ms] |        |
|--------------|----------------------------|--------|
| Číslo vstupu | $C++$                      | Pascal |
| 6            | 179                        | 286    |
| 7            | 86                         | 139    |
| 8            | 899                        | 1249   |
| 9            | 909                        | 1776   |
| 10           | 946                        | 1099   |
| 11           | 1226                       | 2603   |
| 12           | 1493                       | 2253   |
| 13           | 1643                       | 2383   |
| 14           | 1326                       | 3443   |
| 15           | 1353                       | 3436   |

Obr. 3.3: Porovnanie rýchlosti hľadania najkratšej cesty

tunel). Následne v tomto grafe nájdeme najkratšiu cestu pomocou Dijkstroveho algoritmu s prioritnou frontou.

Porovnanie časov je zhrnuté v tabuľke (keďže vstupy sa nedajú jednoducho charakterizovať veľkosťou). Niektoré vstupy sme vynechali, keďže sú príliš malé na to, aby programy na nich vykazovali merateľný rozdiel.

### <span id="page-35-0"></span>3.4 Básničky II.

Úloha je opäť z celoštátneho kola 26. ročníka olympiády v informatike.

Chceme zostaviť báseň, ktorá má N slôh. Každá sloha obsahuje presne dva verše. Navyše musí platiť, že druhý verš *i*-tej slohy a rýmu s prvým veršom  $(i + 1)$ -vej slohy (a druhý verš N-tej slohy sa rýmuje s prvým veršom prvej slohy). Pre každú slohu máme zadaných niekoľko variantov (kódy zakončení jednotlivých veršov, rýmujú sa iba tie, ktoré majú rovnaký kód). Úlohou je zostaviť básničku, prípadne podať správu, že neexistuje.

Riešenie využíva v podstate hrubú silu. Pre každý možný začiatočný verš postupne všetky možné zakončenia 1, 2, . . . , N-tej slohy. Ak je medzi možnými zakončeniami N-tej slohy aj začiatočný verš, tak sme zostrojili dobrú báseň. Keďže kód zakončení veršov môžu byť aj veľké celé čísla, tak si ich uchovávame v neusporiadanom asociatívnom poli (keďže si potrebujeme aj pamätať ako daný verš vznikol, aby sme vedeli rekonštruovať báseň).

Porovnanie časov je zhrnuté v tabuľke (keďže vstupy sa nedajú jednoducho charakterizovať veľkosťou). Niektoré vstupy sme vynechali, keďže sú príliš malé na to, aby programy na nich vykazovali merateľný rozdiel.

|              | $\text{Cas} \text{ behu}$ [ms] |        |
|--------------|--------------------------------|--------|
| Číslo vstupu | $C++$                          | Pascal |
|              | 213                            | 139    |
| 11           | 109                            | 69     |
| 12           | 1069                           | 569    |
| 13           | 1743                           | 716    |
| 14           | 7886                           | 3186   |
| 15           | 433                            | 639    |

Obr. 3.4: Porovnanie rýchlosti skladania básne

## <span id="page-36-0"></span>3.5 Zhodnotenie testovania

Z výsledkov môžeme vidieť niekoľko vecí. Vidíme, že naša implementácia je o niečo pomalšia ako implementácia ekvivalentných štruktúr v C++, ale na druhej nie je oveľa pomalšia.

Pokiaľ by sme chceli hľadať príčiny spomalenia, tak sú hlavne dve. Jednak C++ kompilátor vie o niečo lepšie optimalizovať kód. A dvak Pascal má ďaleko pomalšiu dynamickú alokáciu.

## <span id="page-37-0"></span>Záver

V tejto práci sme úspešne implementovali a prezentovali rozhranie knižnice štandartných algoritmov pre FreePascal. Navyše sa nám podarilo našu knižnicu dostať medzi knižnice, ktoré sú distribuované spolu s FreePascalom.

## Literatúra

- <span id="page-38-1"></span>[CSRL01] Thomas H. Cormen, Clifford Stein, Ronald L. Rivest, and Charles E. Leiserson. Introduction to Algorithms. McGraw-Hill Higher Education, 2nd edition, 2001.
- <span id="page-38-3"></span>[Hoa62] C. A. R. Hoare. Quicksort. Comput. J., 5(1):10-15, 1962.
- <span id="page-38-4"></span>[Mus97] David Musser. Introspective sorting and selection algorithms. Software Practice and Experience, 27:983–993, 1997.
- <span id="page-38-2"></span>[Sed] Robert Sedgewick. Left-leaning red-black trees. <http://www.cs.princeton.edu/~rs/talks/LLRB/LLRB.pdf>.
- <span id="page-38-0"></span>[STL] Standard template library programmer's guide. <http://www.sgi.com/tech/stl/>.
- <span id="page-38-5"></span>[Weg93] Ingo Wegener. Bottom-up-heapsort, a new variant of heapsort beating, on an average, quicksort (if n is not very small). Theor. Comput. Sci., 118:81–98, September 1993.